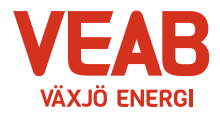

# **Protokoll fört vid sammanträde med Växjö Energi AB:s styrelse**

# **§ 63**

Ordförande Hugo Hermansson öppnar sammanträdet.

Närvarande enligt närvarolista.

# **§ 64**

Att jämte ordföranden justera dagens protokoll utses Björn Svensson. I Pernilla Bodins och Roland Gustbées frånvaro tjänstgör Ann-Christin Eriksson och Michael Färdig.

#### **§ 65**

Kraftanalytiker Henrik Larsson informerar om effektiv produktionsplanering, systemnytta och lönsamhetsoptimering i produktionen.

#### **Beslutsärenden**

#### **§ 66**

#### **Års och hållbarhetsredovisning för Växjö Energi AB**

Förslag till årsredovisning för 2022 har upprättats. Årsredovisningen innehåller årsbokslut för företaget. Hållbarhetsredovisning för 2022 har tagits fram och presenteras för styrelsen.

Styrelsen beslutar,

**att** anta årsredovisning samt hållbarhetsredovisning för 2022, samt,

**att** framlägga års och hållbarhetsredovisning för årsstämman, samt

**att** uppdra åt VD att kalla till årsstämma 2023-04-28, samt

**att** förklara denna paragraf som omedelbart justerad.

## **§ 67**

#### **Plan för intern kontroll 2023**

Styrelsen för Växjö Energi AB beslutar varje år om en plan för intern kontroll. Under det löpande verksamhetsåret följs sedan de beslutade områdena upp och resultatet redovisas för styrelsen efter årets slut. För 2023 har ett förslag till intern kontrollplan tagits fram.

Fördjupade kontroller föreslås inom följande områden:

- Brandskydd
- Sekretessuppgifter
- Introduktion nyanställda

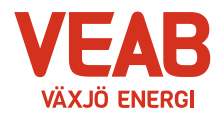

Styrelsen beslutar,

**att** anta upprättat förslag till intern kontrollplan för 2023 med vissa redaktionella ändringar.

#### **Informationsärenden**

**§ 68** 

## **a/ VD-rapport**

Erik Tellgren redovisar VD-rapporten:

- Styrelsen förevisas de delar av de nya kontorslokalerna som står färdiga.
- Wexnet och Växjö Energi ingår i Digit Hub Sweden som är en EU-finansierad regional innovations hub baserad i Kronoberg, Blekinge och Skåne. Genom hubben kommer vi att få bättre möjligheter att vara det stöd som många behöver. Detta är en av fyra EU-finansierade hubbar i Sverige,
- Nya elnätspriser börjar gälla från 1 april.
- Turbinen på Sandvik 2 är nu i full gång efter den skada som uppkom på en skovel i generatorn. Ett intensivt arbete har pågått för att få i gång turbinen igen. Detta är ett fantastiskt bra arbete som utförts av många inblandade.
- Förslag till kompromiss finns nu i bioenergifrågan, vilket är glädjande.
- Ett arbete pågår med att sätta upp fler solceller på kommunala tak.
- Information lämnas om CnetSS (Carbone network South Sweden).
- Erik Tellgren informerar från deltagandet i högtidlighållandet av slutlagringen av koldioxid i projekt Greensand. En av talarna vid eventet var Ursula von der Leyen, ordförande i Europeiska kommissionen, som höll ett inspirerande tal om den avgörande nödvändigheten med koldioxidinfångning.

#### **b/ Ekonomisk rapport**

Utfallet till och med februari månad presenteras. Utfallet för koncernen efter finansiella poster uppgår till 62 Mkr och efter minoritetens andel 60 Mkr, vilket är 13 Mkr lägre än budget. Vi ser ökade bränslepriser, vilket naturligtvis påverkar resultatet för innevarande år.

Växjö Energi AB:s utfall är 18 Mkr lägre än budget. Växjö Energis Elnäts utfall är 2 Mkr högre än budget och Wexnet AB:s utfall är 5 Mkr högre än budget.

Till och med februari månad har investeringar motsvarande 42 Mkr gjorts i koncernen. Detta kan jämföras med en total budget för året på 412 Mkr.

#### **c/ Finansiell rapport**

Den finansiella situationen för koncernen redovisas. Likviditeten för koncernen bedöms ligga på en god nivå. I februari månad ligger avkastning på totalt kapital på 6,8 % och soliditeten på 37,8 %. Det långsiktiga målet är att stabilt återställa soliditeten till ägarnas mål om minst 30% och en avkastning på minst 5%. Nya lån tas med lång löptid i enlighet med tidigare styrelsebeslut. Snitträntan ligger på 1,00 %. Alla åtgärder som genomförts ligger inom ramen för gällande Finanspolicy.

Sidan 2 av 4

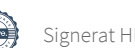

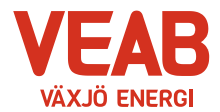

#### **d/ Portföljstatus för krafthandel och elcertifikat**

Aktuell portföljstatus redovisas. Vi befinner oss för närvarande på en volatil marknad gällande energipriserna. Vi ligger väl säkrade avseende priser för elproduktionen.

#### **e/ Anmälan beslut av Växjö kommunföretag AB**

Växjö kommunföretag AB:s protokoll 2023-02-14 anmäles.

#### **f/ Anmälan beslut KF, KS och KS: au**

Följande beslut av KF, KS och KS: au anmäles:

- Val av lekmannarevisorer och revisorer för mandatperioden 2023-2026 Dnr 2022– 00548.
- Revidering av ordning för inkallande av ersättare till tjänstgöring 2023-2026 för Socialdemokraterna Dnr 2022–00562.

#### **g/ Övriga frågor**

Inga övriga frågor finns att avhandla.

#### **§ 69**

Ordförande Hugo Hermansson förklarar sammanträdet avslutat.

**Sekreterare** 

Tommy Persson

Justeras:

Hugo Hermansson and Björn Svensson

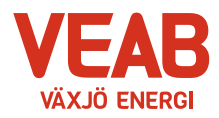

Mattias Johansson<br>Henrik Larsson

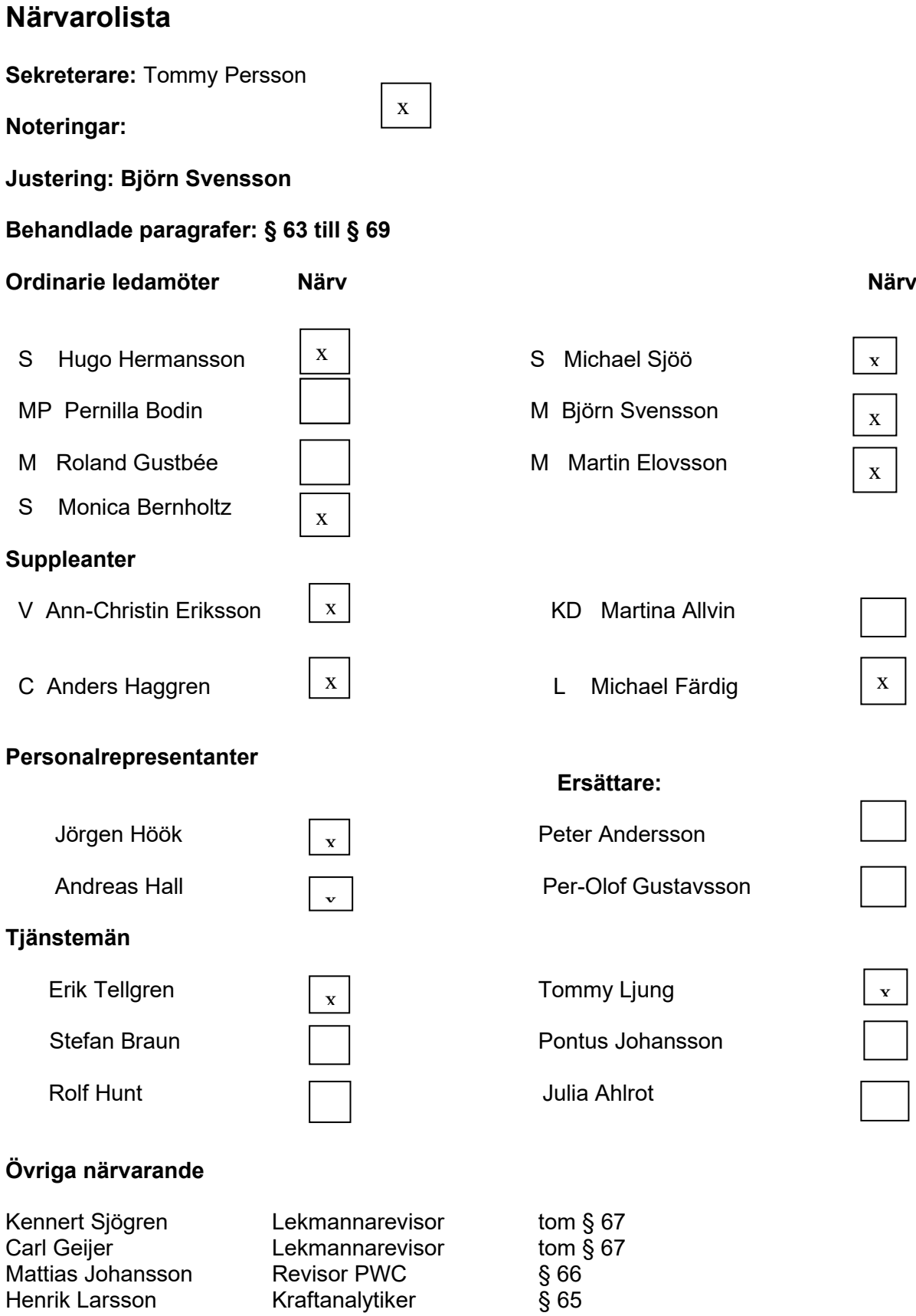

Kraftanalytiker

# Verifikat

Transaktion 09222115557491078274

# Dokument

Protokoll VEAB 2023-03-20 Huvuddokument 4 sidor Startades 2023-04-18 14:36:23 CEST (+0200) av Karina Majcug (KM) Färdigställt 2023-04-18 22:32:08 CEST (+0200)

# Initierare

# Karina Majcug (KM)

Växjö Energi AB karina.majcug@veab.se +46708607669

# Signerande parter

# Hugo Hermansson (HH)

Hugo.Hermansson@vaxjo.se Signerade 2023-04-18 22:32:08 CEST (+0200) Björn Svensson (BS)

Bjorn.Svensson@vaxjo.se Signerade 2023-04-18 15:51:34 CEST (+0200)

Detta verifikat är utfärdat av Scrive. Information i kursiv stil är säkert verifierad av Scrive. Se de dolda bilagorna för mer information/bevis om detta dokument. Använd en PDF-läsare som t ex Adobe Reader som kan visa dolda bilagor för att se bilagorna. Observera att om dokumentet skrivs ut kan inte integriteten i papperskopian bevisas enligt nedan och att en vanlig papperutskrift saknar innehållet i de dolda bilagorna. Den digitala signaturen (elektroniska förseglingen) säkerställer att integriteten av detta dokument, inklusive de dolda bilagorna, kan bevisas matematiskt och oberoende av Scrive. För er bekvämlighet tillhandahåller Scrive även en tjänst för att kontrollera dokumentets integritet automatiskt på: https://scrive.com/verify

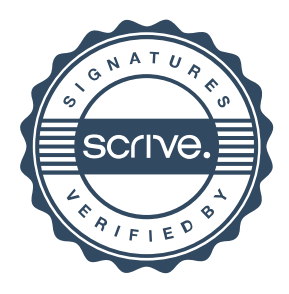